# **Identifikasi Tutupan Lahan Menggunakan Support Vector Machine di Kawasan Perkotaan Cekungan Bandung**

Alvian Aji Purboyo<sup>1\*</sup>, Andri Kurniawan<sup>2</sup>, Luthfi Muta'ali<sup>3</sup> <sup>1</sup> Program Studi Magister Geografi, Fakultas Geografi, Universitas Gadjah Mada 2,3 Departemen Pembangunan Wilayah, Fakultas Geografi, Universitas Gadjah Mada \*email: [alvianajipurboyo@mail.ugm.ac.id](mailto:alvianajipurboyo@mail.ugm.ac.id)

**DOI**: <https://doi.org/10.31603/komtika.v8i1.11140>

*Received: 07-03-2024, Revised: 12-04-2024, Accepted: 22-04-2024*

#### **ABSTRACT**

*The current mapping challenge is to obtain land cover information with a very high level of accuracy. This information can be useful for regional development, especially in the Bandung Basin Urban Area (KPCB). One of the problems in KPCB is spatial planning issues regarding land cover development. One approach to obtaining land cover information is by utilizing remote sensing technology using the Support Vector Machine (SVM) method. The research method employed in this study is remote sensing, with a unit of analysis based on Regency/City administrative boundaries. The data used in this research consists of Landsat imagery recorded in 2023. The aim of this research is to classify land cover and assess accuracy using the SVM method in KPCB. The SVM results provide information on six land covers: water bodies, secondary forests and mixed gardens, wet agricultural land, dry agricultural land, plantations, built-up land, and primary forests. The accuracy test yielded an overall accuracy of 90% and a kappa value of 0.88. The obtained accuracy in land cover classification is very high, indicating that the data used can be employed for further analysis. For instance, spatial analysis reveals that built-up land development in KPCB tends towards the south, highlighting the phenomenon of urban sprawl. Thus, the utilization of remote sensing technology for land cover information can offer valuable policy insights for addressing spatial planning and development in KPCB. Keywords: Land Cover, Support Vector Machine, Bandung Basin, Remote Sensing.*

#### **ABSTRAK**

Tantangan pemetaan saat ini berupa memperoleh informasi tutupan lahan dengan tingkat akurasi yang sangat tinggi. Informasi tutupan lahan dapat berguna untuk pembangunan wilayah khususnya di Kawasan Perkotaan Cekungan Bandung (KPCB). Permasalahan di KPCB salah satunya berupa permasalahan tata ruang terhadap perkembangan tutupan lahan Salah satu untuk memperoleh informasi tutupan lahan dengan adanya pemanfaatan teknologi penginderaan jauh dengan metode Support Vector Machine (SVM). Metode penelitian yang digunakan dalam penelitian ini berupa metode penginderaan jauh dengan unit analisis batas administrasi Kabupaten/Kota. Data yang digunakan dalam penelitian ini berupa citra landsat rekaman tahun 2023. Tujuan penelitian ini berupa bagaimana klasifikasi tutupan lahan dan akurasi menggunakan metode SVM di KPCB. Hasil dari SVM diperoleh informasi enam tutupan lahan, yaitu badan air, hutan sekunder dan kebun campuran, lahan pertanian basah, d) lahan pertanian kering, perkebunan, lahan terbangun, hutan primer. Uji akurasi dengan *overall accuracy* 90% dan kappa 0.88. Akurasi klasifikasi tutupan lahan yang diperoleh sangat tinggi sehingga data yang digunakan dapat dilakukan untuk analisis lebih lanjut. Seperti analisis spasial perkembangan lahan terbangun di KPCB cenderung mengarah ke arah selatan dan mengetahui fenomena *urban sprawl*. Dengan demikian, penggunaan teknologi penginderaan jauh terhadap informasi tutupan lahan dapat memberikan masukan kebijakan dalam mengatasi tata ruang dan pembangunan di KPCB.

**Keywords:** Penutup Lahan, Support Vector Machine, Cekungan Bandung, Penginderaan Jauh

#### **PENDAHULUAN**

KPCB merupakan Kawasan Strategis Nasional (KSN) berbasis kegiatan ekonomi. Berdasarkan Peraturan Presiden Republik Indonesia Nomor 45 Tahun 2018 KPCB dibagi menjadi dua wilayah, yaitu kawasan perkotaan inti dan kawasan perkotaan sekitarnya yang membentuk kawasan metropolitan. Kawasan perkotaan inti diantaranya mencangkup Kota Bandung dan Kota Cimahi, sedangkan kawasan perkotaan sekitarnya mencangkup Kabupaten Bandung Barat, Kabupaten Bandung, dan lima Kecamatan di Kabupaten Sumedang [1], [2].

Isu strategis mengenai kesesuaian tata ruang terhadap tutupan lahan menjadi perhatian di KPCB untuk mendukung pembangunan yang berbasis kegiatan ekonomi. KPCB adalah satusatunya kawasan metropolitan di Indonesia yang dikelilingi oleh gunung dan pegunungan, sehingga informasi yang akurat tentang tutupan lahan di wilayah perkotaan sangatlah penting. Dalam konteks tata ruang, informasi mengenai tutupan lahan dapat menjadi panduan dalam pengambilan keputusan pembangunan wilayah. Pertumbuhan fisik saat ini di KPCB ditandai oleh perkembangan yang meluas dari pusat kota ke pinggiran, dikenal dengan istilah *urban sprawl*. Dari segi spasial, wilayah pembangunan KPCB terbentang dari pusat kota hingga pinggiran kota sesuai dengan model jaringan dengan pola sebaran acak. Jika fenomena tersebut tidak diatur melalui tata ruang, maka akan memunculkan permasalahan. Seperti tanah terlantar, perubahan iklim, kenyamanan bermukim, sosial, dan ekonomi. Sehingga informasi dasar informasi geospasial terkait tutupan lahan sangatlah penting untuk menangani isu strategis di KPCB [3], [4], [5].

Informasi tutupan lahan dapat diperoleh melalui klasifikasi citra satelit penginderaan jauh. Salah satu produk citra satelit yang dapat diunduh secara gratis, yaitu citra landsat. Citra satelit landsat adalah citra yang merekam eksplorasi sumber daya bumi. Citra landsat dimiliki oleh Amerika Serikat yang di bawah naungan *United States Geological Survey* (USGS). Citra landsat sudah memiliki beberapa generasi seiring dengan perkembangan waktu, dimulai dari landsat 1 hingga 9. Resolusi spasial dari citra landsat adalah 30 meter untuk kanal tampak, pankromatik 15 meter, dan untuk saluran inframerah thermal 100 meter. Panjang kanal tersebut dapat digunakan di berbagai bidang, seperti eksplorasi bumi, kajian perkotaan, dinamika perubahan sumber daya alam, dan kekritisan lingkungan [6], [7], [8].

Identifikasi penutupan lahan terdapat beberapa metode yang dapat digunakan, yaitu interpretasi visual dan interpretasi digital. Interpretasi visual dapat dikenali melalui 8 pendekatan yang mencakup warna, bentuk, ukuran, tekstur, pola, bayangan, situs, dan asosiasi. Sementara itu, interpretasi digital dalam klasifikasi tutupan lahan dilakukan secara otomatis dengan menghitung nilai spektral objek menggunakan komputer. Kedua pendekatan tersebut memiliki kelebihan dan kekurangan. Pendekatan interpretasi visual memiliki tingkat akurasi yang relatif tinggi (>85%) karena bergantung pada pengetahuan pengguna, namun kekurangannya adalah kebutuhan pengguna untuk memahami area studi yang diinterpretasikan. Jika pengguna tidak terbiasa dengan area studi, proses klasifikasi jenis tutupan lahan bisa memakan waktu lama. Di sisi lain, interpretasi digital memungkinkan identifikasi objek secara otomatis, tetapi kelemahannya terletak pada kesalahan komputer dalam mengklasifikasikan tutupan lahan, terutama pada area yang heterogen. Sehingga, terdapat algoritma klasifikasi digital yang memiliki tingkat akurasi di bawah (<85%) dan perlu perbaikan oleh pengguna [6], [9], [10].

Metode klasifikasi multispektral untuk tutupan lahan dapat dibagi menjadi dua, yaitu klasifikasi terbimbing (*supervised classification*) dan klasifikasi tidak terbimbing (*unsupervised classification*). Dari kedua metode tersebut yang membedakan adalah peran dari pengguna dan komputer sebagai pengambilan suatu keputusan dalam klasifikasi objek [6], [11],

[12]. *Support Vector Machine* (SVM) termasuk ke dalam klasifikasi terbimbing. Metode yang digunakan dalam SVM untuk memperoleh informasi tentang suatu objek adalah dengan memisahkan objek tersebut dari objek lainnya menggunakan suatu kernel yang beroperasi berdasarkan jarak *euclidean* dalam ruang fitur multi-dimensi [11]. Konsep SVM bisa dijelaskan dengan sederhana sebagai upaya mencari *hyperplane* terbaik yang berperan sebagai pemisah antara dua kelas di dalam ruang input. SVM berupaya menemukan *hyperplane* yang berfungsi dengan maksimal untuk memperbesar jarak antara kedua kelas. Melalui pendekatan ini, SVM dapat memastikan tingkat generalisasi yang tinggi untuk data yang akan datang [13]. Beberapa penelitian untuk identifikasi tutupan lahan menggunakan SVM diantaranya untuk pemetaan daerah pesisir dengan akurasi yang tinggi [14], identifikasi tutupan mangrove yang lebih baik [15], dan klasifikasi tutupan lahan dengan rekaman foto udara menghasilkan akurasi yang tinggi [16]. Oleh karena itu perbedaan lokasi dan kondisi fisik dari penelitian sebelumnya menjadi pembeda antara penelitian terdahulu. Sehingga tujuan penelitian ini berupa bagaimana klasifikasi tutupan lahan dan akurasi menggunakan metode SVM di KPCB.

#### **METODE**

Metode penelitian yang digunakan dalam penelitian ini berupa metode penginderaan jauh. Penggunaan teknologi penginderaan jauh untuk klasifikasi tutupan lahan menggunakan SVM merupakan kategori penelitian penginderaan jauh terapan, khususnya akurasi SVM dalam klasifikasi tutupan lahan [17]. Pengolahan data penginderaan jauh yang dilakukan berupa klasifikasi terbimbing SVM dan observasi lapangan. Unit analisis dalam penelitian ini berupa batas administrasi Kota/Kabupaten yang terdapat di KPCB.

SVM adalah bagian *machine learning* yang termasuk ke dalam klasifikasi terbimbing. Algoritma SVM menggunakan pendekatan nonparametrik dan tidak membuat asumsi tentang distribusi data. Tujuannya adalah untuk menemukan *hyperplane* dengan margin maksimum, yang merupakan jarak antara *hyperplane* dan titik terdekat dari setiap kelas. Pendekatan ini dimaksudkan untuk mencari *hyperplane* optimal yang dapat mengklasifikasikan titik data baru dengan akurat dan memiliki tingkat generalisasi yang baik. Fokus utamanya adalah mencapai kinerja klasifikasi yang tinggi dengan tingkat kesalahan yang rendah dan kemampuan untuk menggeneralisasi dengan baik untuk data baru [16]. Pada persamaan 1 merupakan fungsi SVM (f(x)) dengan memperhitungkan orientasi *hyperplane* (ω), fungsi pemetaan non-linier (φ(x)), dan jarak *hyperplane* . Fungsi Kernel (K(xi, xj)) (Persamaan 2) digunakan dalam SVM untuk mengasumsikan bahwa parameter nilai (σ ) pemisahan data non-linier bersifat linier dalam ruang berdimensi tinggi [18]. SVM memiliki keunggulan dalam menangani data berdimensi tinggi dengan sampel pelatihan yang terbatas, dan mampu menghasilkan hasil klasifikasi yang akurat. Namun, dalam situasi yang mana jumlah fitur yang muncul lebih besar daripada jumlah data eksperimental (sampel pelatihan), risiko kegagalan klasifikasi berpotensi meningkat [19].

$$
f(x) = [\omega, \varphi(x) + b]
$$
 (1)

$$
K(xi, xj) = \exp\left(-\frac{1}{\sigma^2} \text{II xi} - xj \text{II}\right)
$$
 (2)

SVM akan mengklasifikasi tutupan lahan sebanyak 7 jenis tutupan lahan. Diantara jenis tutupan lahan yang diklasifikasi berupa A) Badan Air, B) Hutan Sekunder dan Kebun Campuran, C) Lahan Pertanian Basah, D) Lahan Pertanian Kering, E) Perkebunan, F) Lahan Terbangun, G) Hutan Primer. Setelah itu akan dibuat *Region Of Interest* (ROI) pada setiap jenis

tutupan lahan. ROI tersebut akan digunakan dalam klasifikasi SVM di citra landsat. Kombinasi saluran yang digunakan berupa saluran *red, green*, dan *blue* untuk menghasilkan warna sesungguhnya (*true color*). Data yang digunakan berupa citra landsat 8 *Operational Land Imager (OLI)* yang diunduh melalui situs<https://earthexplorer.usgs.gov/> dengan kriteria *cloud cover* <30%. Sedangkan untuk membatasi wilayah kajian menggunakan data spasial batas administrasi KPCB yang diperoleh dari Badan Informasi Geospasial melalui situs [https://tanahair.indonesia.go.id/.](https://tanahair.indonesia.go.id/) Semua pengolahan data spasial diolah melalui aplikasi ArcMap 10.4.

Data yang diperoleh seperti citra landsat dan batas administrasi akan diolah untuk memperoleh informasi tutupan lahan. Setelah mengumpulkan citra yang dibutuhkan, langkah berikutnya adalah memotong area penelitian sesuai dengan area KPCB. Selanjutnya akan membuat ROI di area penelitian yang akan mewakili setiap jenis tutupan lahan. ROI ini akan menjadi dasar untuk menghitung SVM dalam proses klasifikasi tutupan lahan. Setelah mendapatkan hasil klasifikasi tutupan lahan, langkah selanjutnya adalah melakukan uji akurasi menggunakan *confusion matrix* dan indeks kappa. Konsep *confusion matrix*, menurut Lillesand, et.al.[20] *confusion matrix* suatu bentuk tabel persegi yang berguna untuk membandingkan hasil klasifikasi dengan data lapangan yang diamati. Tujuan utamanya adalah untuk mengetahui tingkat akurasi klasifikasi yang dihasilkan. Menurut Danoedoro [6], klasifikasi tutupan lahan dapat digunakan harus lebih dari 85% dari perhitungan *overall accuracy* atau perhitungan indeks kappa termasuk kategori tinggi. Jika klasifikasi di bawah <85% atau indeks kappa termasuk kategori kurang baik, maka perlu dilakukan reklasifikasi ulang kembali dengan *overall accuracy* lebih dari 85% dan indeks kappa kategori tinggi. Hal ini disebabkan agar informasi tutupan lahan yang dihasilkan sesuai dengan keadaan sebenarnya dan dapat digunakan untuk analisis lebih lanjut. Adapun persamaan *overall accuracy* dari *confusion matrix* dan indeks kappa dapat dilihat persamaan 3 sampai 6. Lokasi penelitian dilakukan di Kawasan Perkotaan Cekungan Bandung disajikan pada Gambar 1.

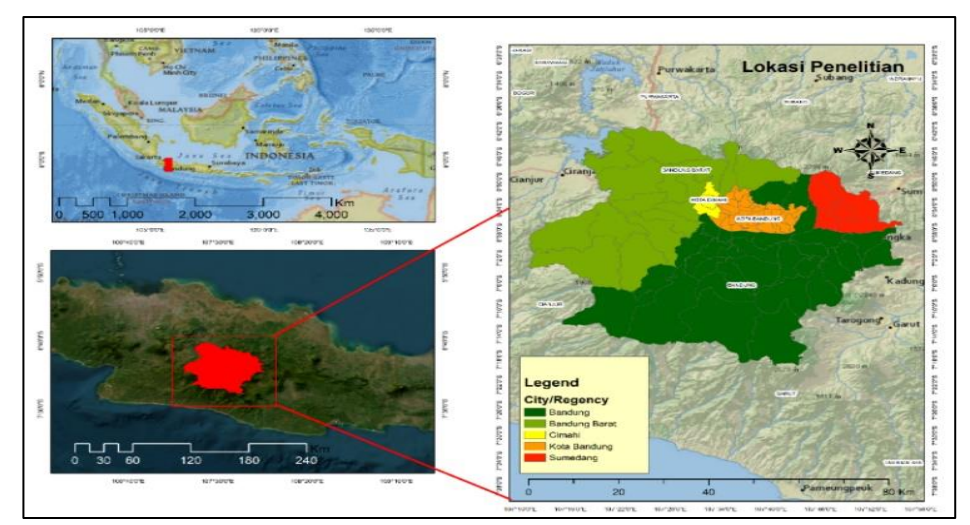

Gambar 1. Lokasi Penelitian

Overall Accuracy = 
$$
\frac{\text{Jumlah data sesuai}}{\text{Jumlah total sample}} \times 100\%
$$
 (3)

$$
Producter Accuracy = \frac{Total Jumlah yang diklasifikasikan dengan benar}{Jumlah total sampel (Kolom)}
$$
\n(4)

*Users* Accuracy = 
$$
\frac{\text{Total jumlah kesalahan klasifikasi}}{\text{Jumlah total sampel (Baris)}} \times 100\%
$$
 (5)

$$
Kappa = \frac{N X \left[\sum_{i}^{k} Nilai data benar X \sum_{i}^{k} (Baris x Kolom)\right]}{N^{2} - \sum_{i}^{k} (Baris x Kolom)}
$$
(6)

Tabel interpretasi indeks kappa disajikan seperti pada Tabel 1.

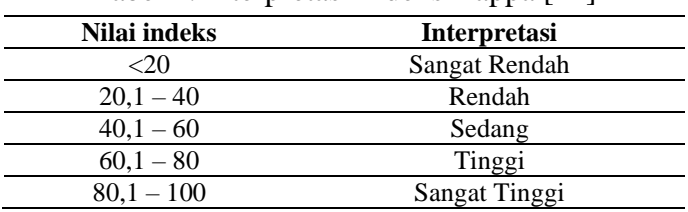

Tabel 1. Interpretasi Indeks Kappa [21]

Uji akurasi yang dilakukan berupa membandingkan hasil klasifikasi dengan hasil observasi lapangan. Untuk memperoleh jumlah sampel observasi lapangan perlu ditentukan populasi dan sampel yang akan diambil. Populasi merupakan seluruh objek yang sedang diselidiki. Populasi mencakup semua karakteristik atau unit yang diukur yang menjadi fokus penelitian [22]. Secara keseluruhan, tujuan dari populasi adalah untuk memberikan gambaran umum tentang batasan data yang akan diselidiki. Sedangkan sampel merupakan sebagian dari populasi yang memiliki karakteristik atau keadaan tertentu yang akan diselidiki. Pengambilan sampel bertujuan untuk membuat lokasi penelitian menjadi lebih spesifik dan memudahkan validasi lapangan. Dalam penelitian ini, sampel diambil untuk menguji hasil pengolahan ekstraksi data citra dengan kondisi yang sesungguhnya. Metode pengambilan sampel yang digunakan adalah *stratified random sampling*, suatu teknik yang mengambil sampel tanpa mempertimbangkan faktor-faktor yang mempengaruhinya dalam pengambilan data sampel [23]. Pada penelitian ini populasi yang digunakan berupa jumlah kecamatan yang ada di KPCB, yaitu sebanyak 85 kecamatan dan 70 sampel yang akan diambil berdasarkan perhitungan slovin atau persamaan 7 dan 8.

$$
n = \frac{N}{1 + Ne^{\wedge 2}}\tag{7}
$$

$$
n = \frac{85}{1 + 85(0.05)^{2}} = \frac{85}{1.85} = 70
$$
\n(8)

Keterangan :

n : Jumlah sampel

N : Jumlah populasi

E : Persen kelonggaran ketidaktelitian karena kesalahan pengambilan sampel yang masih dapat diterima/atau diinginkan, yaitu (5%)

Setelah memperoleh uji akurasi dan data dapat digunakan untuk analisis lebih lanjut, langkah berikutnya berupa perhitungan luasan tutupan lahan. Perhitungan tutupan lahan dihitung melalui data area *shapefile*. Data yang dihasilkan berupa tabel luasan dan peta tutupan lahan. Agar lebih mudah memahami alur metode penelitian ini, maka dapat dilihat seperti pada Gambar 2.

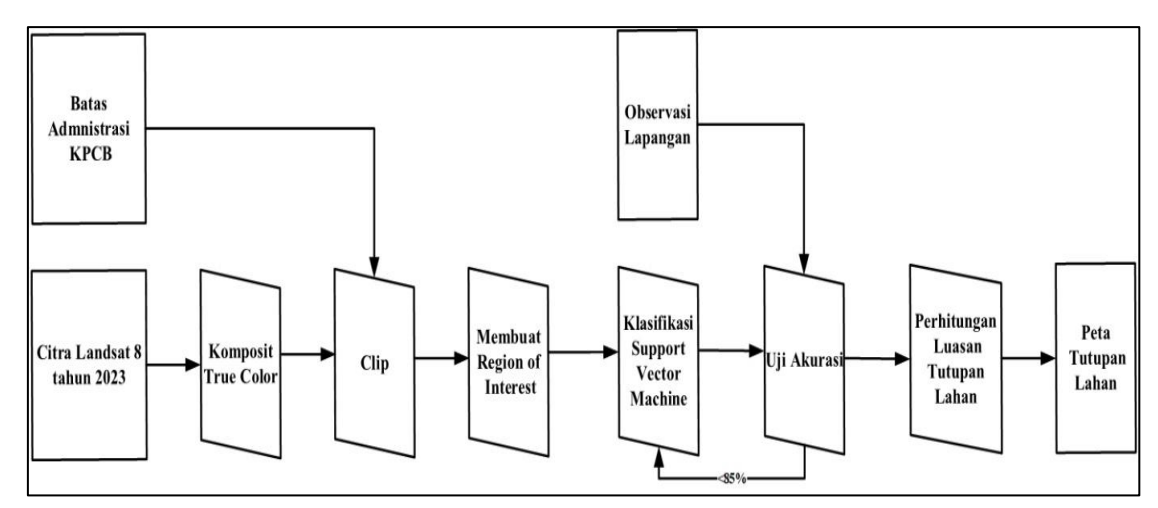

Gambar 2. Alur Metode Penelitian

## **HASIL DAN PEMBAHASAN**

Berdasarkan hasil pengolahan data citra landsat 8 OLI menggunakan SVM diperoleh jenis tutupan lahan. SVM adalah algoritma *supervised* yang berupa klasifikasi dengan cara membagi data menjadi dua kelas menggunakan garis vektor yang disebut *hyperplane.* SVM bekerja dengan mencari *hyperplane* optimal yang dapat memaksimalkan batas jarak antara dua kelas, sehingga dapat memisahkan dengan jelas antara satu kelas dengan kelas lainnya. Pendekatan ini membuat SVM efektif dalam mengatasi masalah klasifikasi pada data yang kompleks dan tidak linear.

Interpretasi tutupan lahan di identifikasi berdasarkan interpretasi digital. Pendekatan pengenalan objek dikenali berdasarkan 8 pendekatan interpretasi citra, diantaranya berupa warna, bentuk, ukuran, tekstur, pola, bayangan, situs, dan asosiasi. Pendekatan interpretasi tersebut digunakan setelah memotong area kajian dan mengkomposit saluran kanal menjadi *true color* atau warna sesungguhnya. Kendala dalam mengenali objek tutupan lahan diantaranya berupa objek vegetasi. Objek vegetasi seperti hutan primer, hutan sekunder, lahan pertanian basah, dan lahan pertanian kering harus mengetahui perbedaan tipe jenis vegetasi yang terdapat di KPCB. Terlebih lagi jika kondisi lahan pertanian basah terdapat perbedaan masa tanam dan terendam air, hal ini dapat mempengaruhi hasil klasifikasi tutupan lahan. Untuk mengatasi hal tersebut, perlu memberi ROI yang merata pada setiap perwakilan objek dan observasi lapangan untuk meningkatkan hasil akurasi. Perbandingan tutupan lahan dengan kondisi observasi lapangan disajikan pada Gambar 3.

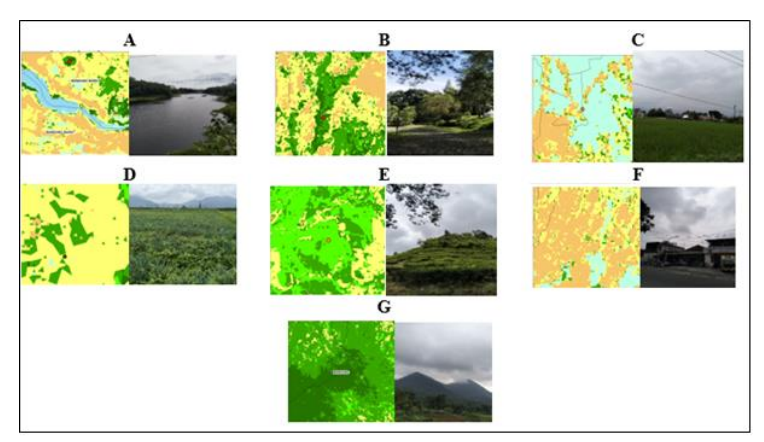

Gambar 3. Hasil Klasifikasi dan Observasi Lapangan

Hasil klasifikasi penutup lahan dapat digunakan setelah melakukan uji akurasi. Setelah melakukan uji akurasi, hasil klasifikasi penutup lahan dapat digunakan dengan melihat tingkat *overall accuracy* dan kappa. Selanjutnya, untuk menilai akurasi pada setiap jenis tutupan lahan, kita dapat menghitung *producer accuracy* dan *user accuracy*. Tabel 2 menunjukkan hasil perhitungan uji akurasi. *Overall accuracy* yang diperoleh sebesar 0.9 dengan kappa sebesar 0.88, artinya interpretasi nilai kappa termasuk kategori sangat tinggi. *Producer accuracy* yang nilainya rendah berupa hutan produksi dan lahan pertanian kering memperoleh nilai 0.75. Sedangkan *user accuracy* lahan yang paling rendah berupa lahan pertanian basah sebesar 0.55, dan lahan pertanian kering sebesar 0.76 Hasil klasifikasi terbimbing SVM sangatlah baik untuk mengidentifikasi tutupan lahan berdasarkan ROI dan interpretasi pengguna. Pada penelitian yang membandingkan SVM dengan Maximum Likelihood, SVM menghasilkan akurasi yang tinggi dengan lokasi penelitian di Bantul[12]. Hal ini selaras dengan yang dihasilkan pada penelitian ini dengan menghasilkan tingkat akurasi yang sangat tinggi. Hasil confusion matrix dapat dilihat seperti pada Tabel 2.

| Klasifikasi             | Data Observasi Lapangan |              |              |                |                |                |          | Jumlah |                            |  |  |
|-------------------------|-------------------------|--------------|--------------|----------------|----------------|----------------|----------|--------|----------------------------|--|--|
|                         | $\mathbf{A}$            | B            | C            | D              | E              | F              | G        |        | <b>Producer's accuracy</b> |  |  |
| $\mathbf A$             | 5                       | $\theta$     | $\mathbf{0}$ | $\theta$       | $\overline{0}$ | $\overline{0}$ | $\Omega$ | 5      | $\mathbf{1}$               |  |  |
| B                       | $\overline{0}$          | 15           | 3            | 2              | $\mathbf{0}$   | $\Omega$       | $\Omega$ | 20     | 0.75                       |  |  |
| $\mathbf C$             | $\overline{0}$          | $\mathbf{0}$ | 5            | $\theta$       | $\mathbf{0}$   | $\Omega$       | $\Omega$ | 5      |                            |  |  |
| D                       | $\mathbf{0}$            | 1            | 1            | $\overline{7}$ | $\Omega$       | $\Omega$       | $\theta$ | 9      | 0.78                       |  |  |
| E                       | $\Omega$                | $\theta$     | $\Omega$     | $\Omega$       | 8              | $\Omega$       | $\Omega$ | 8      | 1                          |  |  |
| $\mathbf{F}$            | $\overline{0}$          | $\theta$     | $\Omega$     | $\Omega$       | $\mathbf{0}$   | 15             | $\Omega$ | 15     | 1                          |  |  |
| G                       | $\mathbf{0}$            | $\theta$     | $\mathbf{0}$ | $\Omega$       | $\mathbf{0}$   | $\Omega$       | 8        | 8      | 1                          |  |  |
| Jumlah                  | 5                       | 16           | 9            | 9              | 8              | 15             | 8        | 70     |                            |  |  |
| <b>User Accuracy</b>    | 1                       | 0.93         | 0.55         | 0.77           | 1              |                | 1        |        |                            |  |  |
| <b>Overall Accuracy</b> |                         |              |              |                |                |                | 0.9      |        |                            |  |  |
| Kappa                   | 0.88                    |              |              |                |                |                |          |        |                            |  |  |

Tabel 2. Confusion Matrix

Keterangan: A) Badan Air, B) Hutan Sekunder dan Kebun Campuran, C) Lahan Pertanian Basah, D) Lahan Pertanian Kering, E) Perkebunan, F) Lahan Terbangun, G) Hutan Primer

Klasifikasi tutupan lahan dengan akurasi yang sangat tinggi dapat digunakan untuk analisis lebih lanjut. Akurasi menggambarkan kesesuaian hasil klasifikasi dengan keadaan sebenarnya. Jika informasinya sudah sesuai dengan keadaan sebenarnya, langkah berikutnya berupa menganalisis luasan pada tiap jenis tutupan lahan. Dalam penelitian ini unit analisis yang digunakan berupa batas administrasi Kota/Kabupaten agar mempermudah perhitungan jenis tutupan lahan. Tabel 3 merupakan luasan tutupan lahan di KPCB.

| <b>Batas Administrasi</b> | $\mathbf{A}$ | B        | $\mathbf C$ | D      | E      | F      | G      | <b>Jumlah</b><br>(Ha) |
|---------------------------|--------------|----------|-------------|--------|--------|--------|--------|-----------------------|
| Kabupaten Bandung         | 294.35       | 56485.7  | 17626.      | 37391. | 13107. | 12937. | 37476. | 175319.5              |
|                           | 4            | 50       | 137         | 883    | 486    | 846    | 075    | 31                    |
| Kabupaten Bandung         | 5486.9       | 49223.3  | 1637.8      | 32600. | 1985.8 | 7351.6 | 31609. | 129895.7              |
| <b>Barat</b>              | 56           | 46       | 89          | 451    | 68     | 01     | 641    | 51                    |
| Kota Cimahi               | 2.578        | 161.933  | 10.388      | 555.17 | 0.424  | 3174.4 | 163.71 | 4068.660              |
|                           |              |          |             | 4      |        | 44     | 8      |                       |
| Kota Bandung              | 13.344       | 355.646  | 502.52      | 2342.4 | 4.736  | 13172. | 420.07 | 16811.67              |
|                           |              |          |             | 71     |        | 880    | 7      | 3                     |
| 5 Kecamatan               | 1.844        | 5799.63  | 1154.8      | 5514.6 | 993.45 | 1419.8 | 5653.9 | 20538.24              |
| Kabupaten Sumedang        |              | $\Omega$ | 45          | 56     | 9      | 71     | 41     | 5                     |
| <b>Jumlah</b>             | 5799.0       | 112026.  | 20931.      | 78404. | 16091. | 38056. | 75323. | 346633.8              |
|                           | 75           | 306      | 780         | 634    | 973    | 641    | 452    | 60                    |

Tabel 3. Luas Tutupan Lahan di KPCB

Jenis tutupan lahan di tiap unit analisis memiliki luasan yang berbeda-beda. Jenis tutupan lahan badan air paling luas terdapat di Kabupaten Bandung Barat, hal ini disebabkan terdapat adanya Waduk Cirata dan Waduk Saguling. Hutan sekunder dan kebun campuran, lahan pertanian basah, lahan pertanian kering, perkebunan, dan hutan primer paling banyak terdapat di Kabupaten Bandung. Kabupaten Bandung merupakan kabupaten terluas di wilayah kajian KPCB. Sedangkan lahan terbangun paling luas terdapat di Kota Bandung, hal ini sejalan bahwa Kota Bandung merupakan pusat kegiatan ekonomi dan pusat kegiatan di wilayah KPCB [1]. Peta tutupan lahan tahun 2023 disajikan seperti pada Gambar 4.

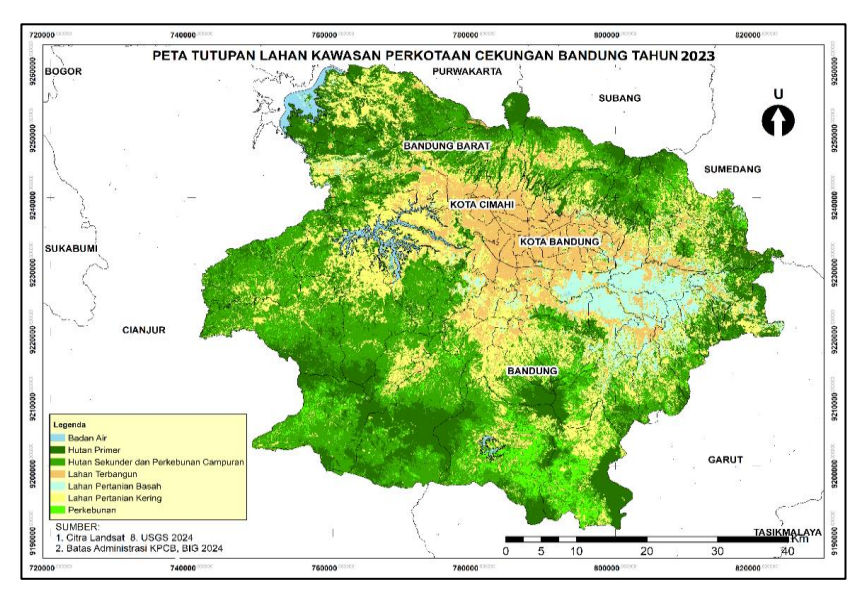

Gambar 4. Peta Tutupan Lahan Tahun 2023

Sebaran jenis tutupan lahan dapat dilihat melalui peta. Peta merupakan gambaran kondisi permukaan bumi. Untuk menjawab secara keruangan/spasial dapat dilihat melalui peta sebaran di tiap jenis tutupan lahan. Berdasarkan gambar 4 terdapat peta tutupan lahan KPCB. Terlihat bahwa jenis tutupan lahan terbangun berada di pusat Kota Bandung dan Cimahi. Perkembangan lahan terbangun di KPCB cenderung mengarah ke arah selatan. Hal ini disebabkan oleh faktor topografi yang cenderung landai dan biaya pembangunan lahan terbangun [24]. Hal ini juga dapat memperkuat terjadinya fenomena *urban sprawl* yang terjadi di KPCB [3]. Jika dilihat di wilayah pegunungan sedikit sekali lahan terbangun, hal ini juga disebabkan biaya pembangunan di pegunungan relatif lebih mahal dan wilayah pegunungan dijadikan konservasi hutan lindung/resapan air [24], [25], [26]. Sehingga dengan adanya informasi tutupan lahan berupa peta, diharapkan dapat membantu pembangunan di KPCB yang berkelanjutan.

## **KESIMPULAN**

Berdasarkan hasil klasifikasi citra landsat untuk tutupan lahan menggunakan SVM dapat menghasilkan ketelitian peta yang sangat tinggi. Uji akurasi membandingkan hasil klasifikasi SVM dengan kondisi sebenarnya di lapangan dengan *confussion matrix. Overall accuracy* yang diperoleh sebesar 0.9 atau 90%. Sedangkan kappa yang dihasilkan sebesar 0.88 dengan kategori sangat tinggi. Hal ini hasil klasifikasi tutupan lahan dapat digunakan untuk analisis lebih lanjut. Luasan jenis tutupan lahan badan air paling luas terdapat di Kabupaten Bandung. Kabupaten Bandung memiliki luasan paling luas di jenis tutupan lahan hutan sekunder dan kebun campuran, lahan pertanian basah, lahan pertanian kering, perkebunan, dan hutan primer. Sedangkan lahan terbangun paling luas terdapat di Kota Bandung.

SVM dalam pemetaan skala kecil hingga sedang dapat digunakan untuk identifikasi tutupan lahan. Tantangan bagi penelitian berikutnya berupa penggunaan SVM dalam pemetaan skala besar dengan kondisi tutupan lahan yang lebih kompleks. Informasi tutupan lahan lebih banyak dan skala peta yang dihasilkan lebih detail dibandingkan dengan skala kecil. Oleh karena itu, penggunaan SVM di pemetaan skala besar perlu dilakukan untuk penelitian lebih lanjut.

### **DAFTAR PUSTAKA**

- [1] Badan Pengelola Cekungan Bandung, "Laporan Tahunan Badan Pengelola Kawasan Perkotaan Cekungan Bandung-Tahun 2021," Bandung, Laporan, 2021.
- [2] Presiden Republik Indonesia, "Peraturan Presiden Republik Indonesia Nomor 45 Tahun 2018 Tentang Rencana Tata Ruang Kawasan Perkotaan Cekungan Bandung." 2018.
- [3] L. N. Fuadina, E. Rustiadi, and A. E. Pravitasari, "Analisis faktor-faktor yang mempengaruhi urban sprawl di kawasan cekungan Bandung," *TATALOKA*, vol. 23, no. 1, pp. 105–114, 2021.
- [4] P. Gong *et al.*, "Finer resolution observation and monitoring of global land cover: first mapping results with Landsat TM and ETM+ data," *International Journal of Remote Sensing*, vol. 34, no. 7, pp. 2607–2654, Apr. 2013, doi: 10.1080/01431161.2012.748992.
- [5] I. Kustiwan and A. Ladimananda, "Pemodelan Dinamika Perkembangan Perkotaan Dan Daya Dukung Lahan Di Kawasan Cekungan Bandung," *TATALOKA*, vol. 14, no. 2, pp. 98–112, Jan. 2016, doi: 10.14710/tataloka.14.2.98-112.
- [6] P. Danoedoro, "Pengantar penginderaan jauh digital," *Penerbit Andi, Yogyakarta*, 2012.
- [7] I. Fardani, F. A. J. Mohmed, and I. Chofyan, "Pemanfaatan prediksi tutupan lahan berbasis cellular automata-markov dalam evaluasi rencana tata ruang," *Media Komunikasi Geografi*, vol. 21, no. 2, pp. 157–169, 2020.
- [8] A. A. Purboyo, "Analisis Perubahan Kekritisan Lingkungan Menggunakan Algoritma Environmental Criticality Index Di Kota Depok Tahun 2000-2021," Skripsi, Universitas Pendidikan Indonesia, Bandung, 2022. [Online]. Available: http://repository.upi.edu/
- [9] L. Muta'Ali, *Teknik analisis regional untuk perencanaan wilayah, tata ruang dan lingkungan*, 1st ed. Yogyakarta: Badan Penerbit Fakultas Geografi (BPFG), Universitas Gadjah Mada, 2015.
- [10] W. Utami, A. Rahman, and S. Sutaryono, "Pendekatan Interpretasi Visual Dan Digital Citra Pleiades Untuk Klasifikasi Penutup Lahan," *Geography: Jurnal Kajian, Penelitian dan Pengembangan Pendidikan*, vol. 10, no. 1, pp. 18–31, 2022.
- [11] S. Fitri and N. Nurjanah, "Penerapan Support Vector Machine untuk Mendapatkan Sebaran Lahan Sawah pada Citra Landsat 8" *INFOTECH journal*, vol. 4, no. 2, pp. 51– 55, 2018.
- [12] A. N. R. W. Hamdir, "Studi Perbandingan Klasifikasi Multispektral Maximum Likelihood dan Support Vector Machine untuk Pemetaan Penutup Lahan," *Jurnal Bumi Indonesia*, vol. 3, no. 4, 2014, Accessed: Dec. 29, 2023. [Online]. Available: https://core.ac.uk/download/pdf/295176196.pdf
- [13] D. Suyanto, "Data Mining untuk klasifikasi dan klasterisasi data," *Bandung: Informatika Bandung*, 2017.
- [14] N. M. Farda, "Multi-temporal land use mapping of coastal wetlands area using machine learning in Google earth engine," in *IOP Conference Series: Earth and Environmental Science*, IOP Publishing, 2017, p. 012042. Accessed: Jan. 26, 2024. [Online]. Available: https://iopscience.iop.org/article/10.1088/1755-1315/98/1/012042/meta
- [15] M. Kamal, I. Jamaluddin, A. Parela, and N. M. Farda, "Comparison of Google Earth Engine (GEE)-based machine learning classifiers for mangrove mapping," in *Proceedings of the 40th Asian Conference Remote Sensing, ACRS*, 2019, pp. 1–8.
- [16] M. I. Hariyono, Rokhmatuloh, and R. S. Dewi, "Land Use And Land Cover (LULC) Classification With Machine Learning Approach Using Orthophoto Data," *Majalah Ilmiah Globe*, vol. 25, no. 1, pp. 87–89, 2023.
- [17] Sutanto, *Metode Penelitian Penginderaan Jauh*. in II. Yogyakarta: OMBAK, 2016.
- [18] A. Jamil and B. Bayram, "Tree species extraction and land use/cover classification from high-resolution digital orthophoto maps," *IEEE Journal of Selected Topics in Applied Earth Observations and Remote Sensing*, vol. 11, no. 1, pp. 89–94, 2017.
- [19] R. Qin, "A mean shift vector-based shape feature for classification of high spatial resolution remotely sensed imagery," *IEEE Journal of Selected Topics in Applied Earth Observations and Remote Sensing*, vol. 8, no. 5, pp. 1974–1985, 2014.
- [20] T. Lillesand, R. W. Kiefer, and J. Chipman, *Remote sensing and image interpretation*. John Wiley & Sons, 2015.
- [21] I. Jaya, *Penginderaan Jauh Satelit Untuk Kehutanan Jurusan Manajemen Hutan*. Bogor: Fakultas Kehutanan IPB, 2002.
- [22] D. D. Unaradjan, *Metode penelitian kuantitatif*. Penerbit Unika Atma Jaya Jakarta, 2019.
- [23] H. S. Yunus, *Metodologi Penelitian Wilayah Kontemporer*. Yogyakarta: Pustaka Belajar, 2010.
- [24] N. T. Sugito, I. Gumilar, S. Hendriatiningsih, and B. E. Leksono, "Integration of Market Price Comparison Approach and Income Capitalization Approach in Urban Land Valuation," *IOP Conf. Ser.: Earth Environ. Sci.*, vol. 1127, no. 1, p. 012036, Jan. 2023, doi: 10.1088/1755-1315/1127/1/012036.
- [25] S. Wangsaatmaja, A. Sabar, and M. A. Prasetiati, "Permasalahan dan Strategi Pembangunan Lingkungan Berkelanjutan Studi Kasus: Cekungan Bandung," *Indonesian Journal on Geoscience*, vol. 1, no. 3, pp. 163–171, 2006.
- [26] L. Nurliana and L. E. Widodo, "Potensi Imbuhan dan Imbuhan Airtanah Cekungan Airtanah Bandung," *JTM*, vol. 16, pp. 261–268, 2009.

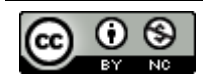

This work is licensed under a [Creative Commons Attribution-NonCommercial 4.0](http://creativecommons.org/licenses/by-nc/4.0/)  [International License](http://creativecommons.org/licenses/by-nc/4.0/)